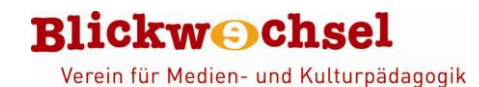

**Puppet Pals**

## **HD Director´s Pass**

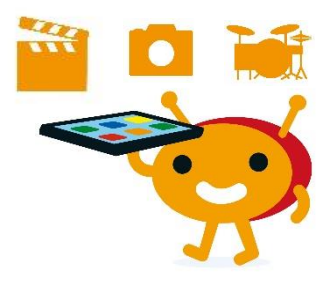

## **Steckbrief**

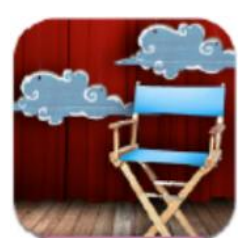

**Name**: Puppet Pals HD Director´s Pass **Entwickler**: Polished Play. LCC **System**: iOS

**Beschreibung: Mit der App "Puppet Pals HD Director's Pass" können kleine** Filme nach dem Legetrick-Prinzip erstellt werden. Die Audiofunktion ermöglicht das zeitgleiche Aufnehmen von Sprache, Gesang oder Tönen. In der Director´s Pass-Version können zusätzlich zu den vorhandenen Figuren und Hintergründen

auch selbst aufgenommene Fotos für den Film verwendet werden.

## **Unser Statement**

Die App ist sehr einfach und übersichtlich aufgebaut und kann von Kindern bereits nach kurzer Einführung selbstständig bedient werden. Die Einsatzmöglichkeiten sind vielseitig: Neben frei erfundenen Geschichten können z. B. auch Erklärfilme erstellt oder bestehende Geschichten oder Lieder kreativ inszeniert werden. Die App eignet sich auch, um Themen einführend, wiederholend oder vertiefend zu bearbeiten. Sie ist ansprechend gestaltet und animiert die Kinder zur aktiven Mitwirkung. Das Ergebnis kann direkt im Anschluss angesehen werden, sodass die Kinder sofort ein Erfolgserlebnis haben.

# **Was kann die APP?**

**Fotos und Tonaufnahmen zu einem Film kombinieren**

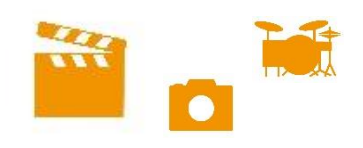

Ausführliche Rezension: [www.dji.de/ueber-uns/projekte/projekte/apps-fuer-kinder-angebote-und](http://www.dji.de/ueber-uns/projekte/projekte/apps-fuer-kinder-angebote-und-trendanalysen/datenbank-apps-fuer-kinder/projekt-apps-fuer-kinder-praxisbericht-puppet-pals-hd-directors-pass.html)[trendanalysen/datenbank-apps-fuer-kinder/projekt-apps-fuer-kinder-praxisbericht-puppet-pals-hd](http://www.dji.de/ueber-uns/projekte/projekte/apps-fuer-kinder-angebote-und-trendanalysen/datenbank-apps-fuer-kinder/projekt-apps-fuer-kinder-praxisbericht-puppet-pals-hd-directors-pass.html)[directors-pass.html](http://www.dji.de/ueber-uns/projekte/projekte/apps-fuer-kinder-angebote-und-trendanalysen/datenbank-apps-fuer-kinder/projekt-apps-fuer-kinder-praxisbericht-puppet-pals-hd-directors-pass.html)

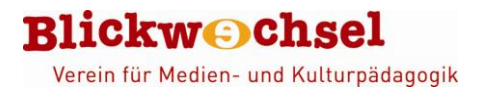

# **Wie funktioniert die App?**

#### **Die Arbeitsschritte innerhalb der App:**

- einen oder mehrere "actors" (Figuren) aus der App-Galerie oder aus den eigenen Dateien wählen
- einen oder mehrere "backdrops" (Hintergründe / Bühnenbild) aus der Galerie oder aus den eigenen Dateien wählen
- Aufnahmeknopf drücken (Pausefunktion hält die Aufnahme an, Stoppfunktion beendet sie, dann Speichern, sonst wird die Aufnahme beim nächsten Versuch überschrieben und so gelöscht)
- "actors" bewegen, indem sie mit dem Finger angetippt und verschoben werden
- ggf. Hintergründe wechseln durch Ziehen an den Vorhangstroddeln

Eine ausführliche Anleitung zum Programm gibt es hier: [medienundbildung.com/fileadmin/dateien/pdfs/mec-Anleitungen/mec-Anleitung\\_Puppet\\_Pals.pdf](https://medienundbildung.com/fileadmin/dateien/pdfs/mec-Anleitungen/mec-Anleitung_Puppet_Pals.pdf)

## **Anwendungsbeispiele**

## **Erklärfilme, fiktionale Filmprojekte, Musik-Videos, Dokus, crossmediales Storytelling …**

[directors-pass.html](http://www.dji.de/ueber-uns/projekte/projekte/apps-fuer-kinder-angebote-und-trendanalysen/datenbank-apps-fuer-kinder/projekt-apps-fuer-kinder-praxisbericht-puppet-pals-hd-directors-pass.html)

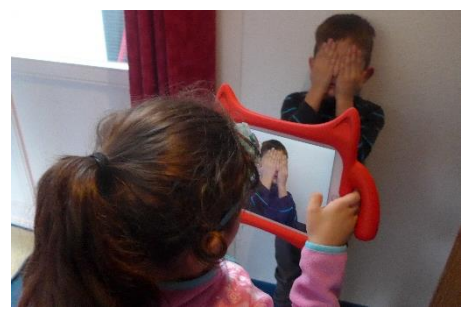

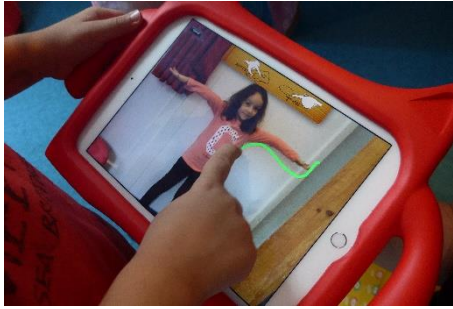

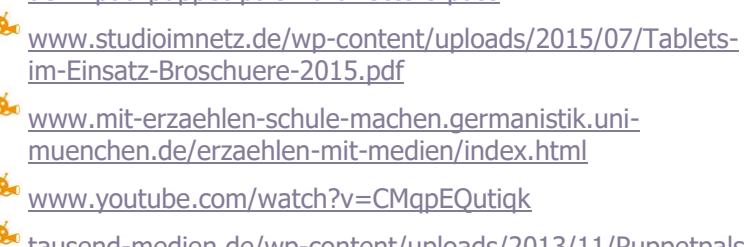

[dem-ipad-puppet-pals-hd-directors-pass](http://www.medienpaedagogik-praxis.de/2015/08/25/trickfilm-mit-dem-ipad-puppet-pals-hd-directors-pass/)

[www.dji.de/ueber-uns/projekte/projekte/apps-fuer-kinder](http://www.dji.de/ueber-uns/projekte/projekte/apps-fuer-kinder-angebote-und-trendanalysen/datenbank-apps-fuer-kinder/projekt-apps-fuer-kinder-praxisbericht-puppet-pals-hd-directors-pass.html)[angebote-und-trendanalysen/datenbank-apps-fuer-](http://www.dji.de/ueber-uns/projekte/projekte/apps-fuer-kinder-angebote-und-trendanalysen/datenbank-apps-fuer-kinder/projekt-apps-fuer-kinder-praxisbericht-puppet-pals-hd-directors-pass.html)

[kinder/projekt-apps-fuer-kinder-praxisbericht-puppet-pals-hd-](http://www.dji.de/ueber-uns/projekte/projekte/apps-fuer-kinder-angebote-und-trendanalysen/datenbank-apps-fuer-kinder/projekt-apps-fuer-kinder-praxisbericht-puppet-pals-hd-directors-pass.html)

[www.medienpaedagogik-praxis.de/2015/08/25/trickfilm-mit-](http://www.medienpaedagogik-praxis.de/2015/08/25/trickfilm-mit-dem-ipad-puppet-pals-hd-directors-pass/)

- [tausend-medien.de/wp-content/uploads/2013/11/Puppetpals-](https://tausend-medien.de/wp-content/uploads/2013/11/Puppetpals-Pr%C3%A4sentation.pdf)[Pr%C3%A4sentation.pdf](https://tausend-medien.de/wp-content/uploads/2013/11/Puppetpals-Pr%C3%A4sentation.pdf)
- https://magazin.sofatutor.com/lehrer/digitalesgeschichtenerzaehlen-die-6-besten-apps-fuer-ipads

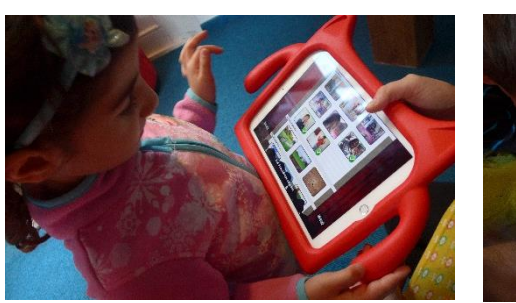

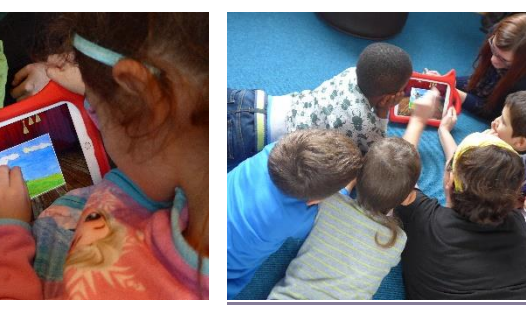